# 19 Collections Framework

Collection = Containterklasse, die andere Objekte enthält.

### Inhalte:

- *ñ* Schnittstellen
- $\blacktriangleright$  Implementierungen
- **Algorithmen**

### Vorteile:

- **Finheitlicher Zugriff auf Containerobjekte.**
- Abstraktion von den Implementierungsdetails.
- **▶ Effiziente Standardimplementierungen.**
- *ñ* Durch Einhalten vorgegebener APIs können unabhängige Containerklassen zusammenarbeiten.

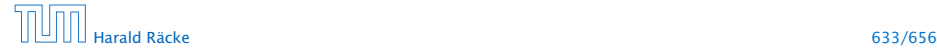

### Interfaces – Maps and Collections

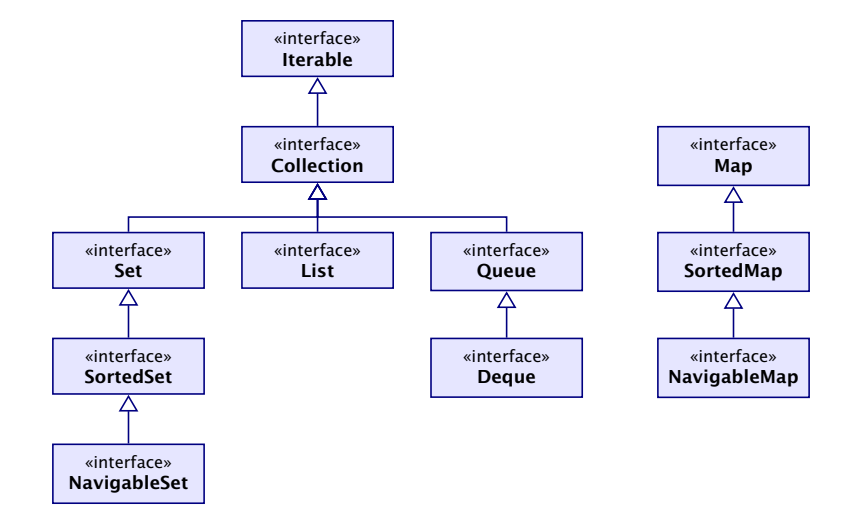

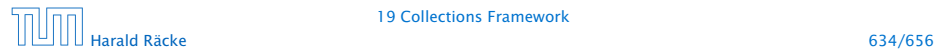

# Überblick

- **► Collection.** Allgemeine Containerschnittstelle; das Framework bietet keine konkrete Implementierung;
- **► Set.** Ein Container, der keine Duplikate enthält.
- ► List. Ein geordneter Container; man kann Elemente an vorgegebenen Positionen einfügen; Duplikate sind erlaubt.
- **► Queue.** Ein Container, der zusätzliche Einfüge, und Abfragemöglichkeiten bietet; realisiert (spezielle) Ordnung der Elemente (z.B. FIFO, LIFO, PriorityQueue)
- ▶ Map Assoziativer Speicher. Bildet Schlüssel auf Werte ab. Schlüssel können nicht doppelt vorkommen.

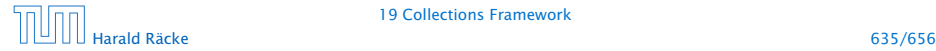

## Collection Interface

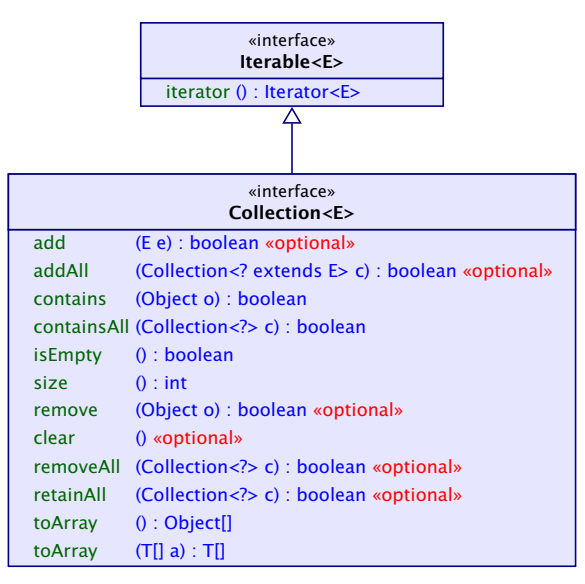

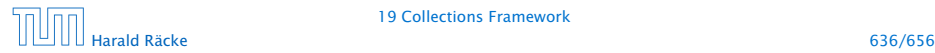

### List Interface

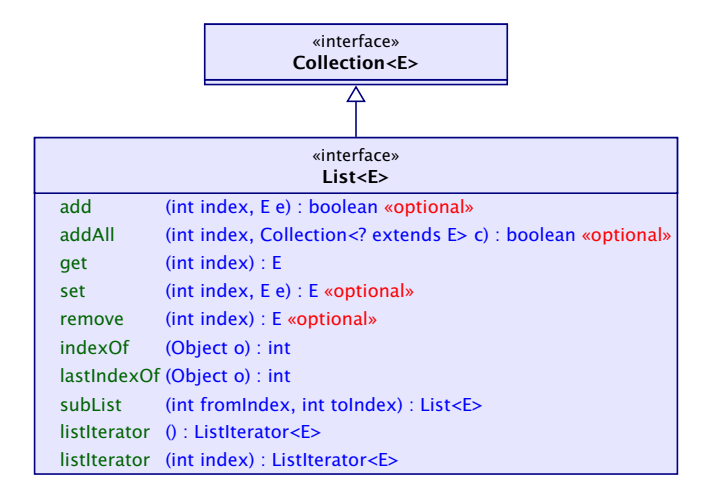

# List – Implementierungen

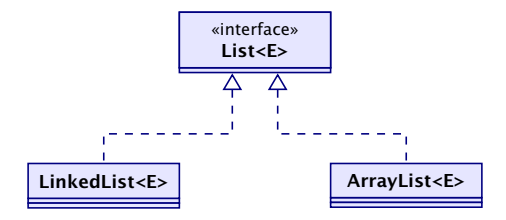

#### Laufzeiten:

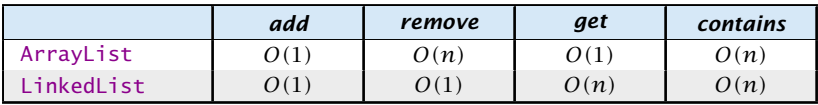

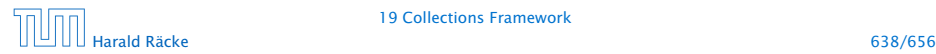

### Set Interface(s)

Das Set-interface enthält nur Methoden aus dem Collection-Interface. Diese haben aber teilweise eine andere Bedeutung, da Duplikate nicht erlaubt sind.

Zusätzliche Methoden von SortedSet:

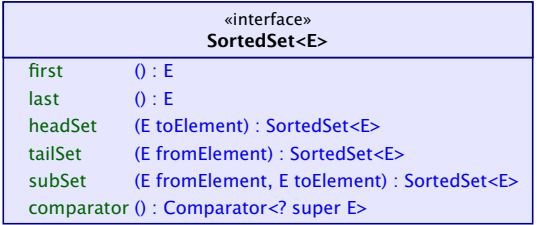

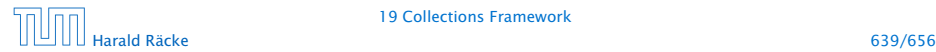

## Set – Implementierungen

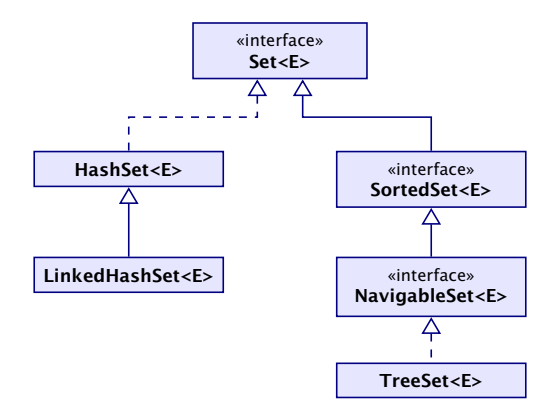

*ñ* TreeSet<E>(Comparator<E> c) erzeugt eine sortierte Menge, in dem Elemente gemäß c sortiert sind.

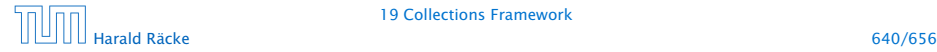

## Set – Laufzeiten

#### Laufzeiten:

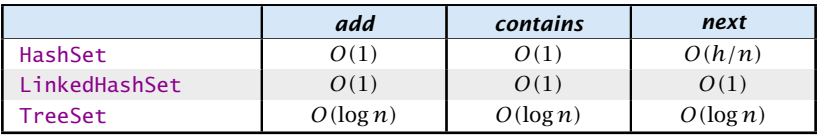

*h* ist die Anzahl der Buckets in der HashSet-Implementierung.

Die Laufzeiten für die hashbasierten Verfahren setzen eine gute hashCode()-Funktion voraus.

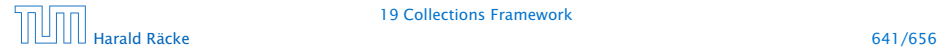

### Map Interface

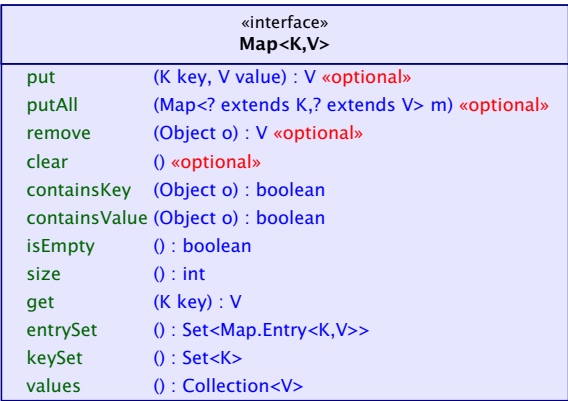

- **Follüssel werden auf Werte abgebildet;**
- **F** kein Schlüssel kommt doppelt vor; Werte eventuell schon
- **▶** in einer SortedMap sind die Schlüssel sortiert

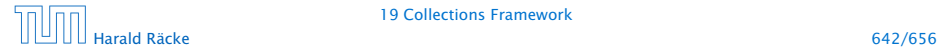

## Map – Implementierungen

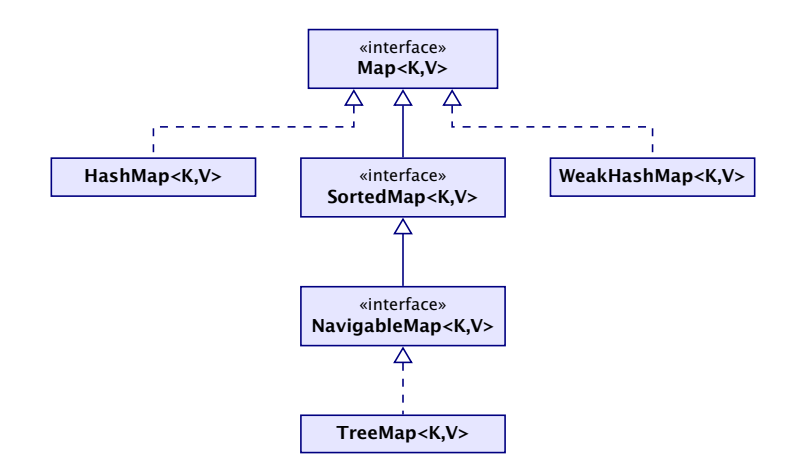

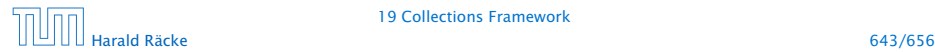

## Map – Laufzeiten

#### Laufzeiten:

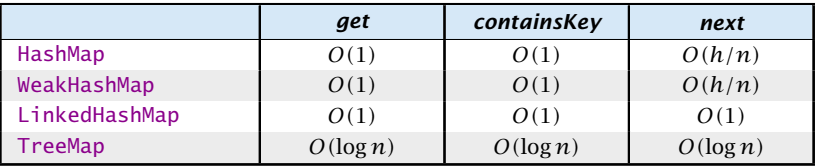

*h* ist die Anzahl der Buckets in der HashSet-Implementierung.

Die Laufzeiten für die hashbasierten Verfahren setzen eine gute hashCode()-Funktion voraus.

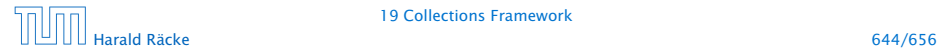

## Collections – Tricks

- *ñ* Löschen, der Elemente *[*100*, . . . ,* 200*)* in einer Liste:  $list.subList(100, 200)$ . clear $()$ ;
- **FICT** Entfernen von Duplikaten aus einer Collection:

Collection  $\langle \text{Type} \rangle$  c = ...; Collection <Type> noDups =  $new$  HashSet<Type> $(c)$ ;

► Löschen aller Strings, die mit 'f' anfangen: SortedSet <String > dictionary =  $\dots$ ; dictionary subSet (" $f''$ , " $g''$ ) clear ();

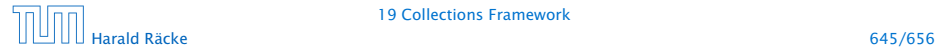

### Arrays – **asList**

Die Funktion  $asList(T[] a)$  gibt ein Listenview auf ein Array zurück. Damit können Funktionen, die eine Collection erwarten auch mit einem Array aufgerufen werden:

> $Integer[] arr = {3,7,12,-5};$ 2 Collections.sort(Arrays.asList(arr));  $3$  for (int i=0; i<arr.length; i++) { System.out.println(arr[i]); 5 }

- **►** die resultierende Liste ist in der Größe fixiert; remove(), add() werfen Exceptions;
- **►** mit set() kann man die Liste aber verändern.

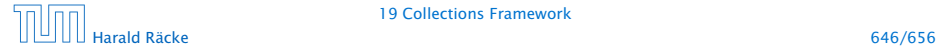

## Eigene Kollektionen

- **▶ Zum Erstellen eigener Kollektionen erbt man von abstrakten** Klassen, die einen Großteil der Implementierung bereitstellen (z.B. removeAll() über wiederholten Aufruf von remove() etc.)
- Dann werden nur einige Funktionen implementiert.
- **▶ Für zusätzliche Effizienz können auch weitere Funktionen** überschrieben werden.

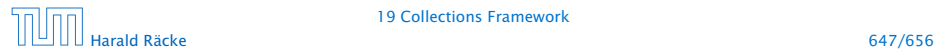

# Eigene Kollektionen – Übersicht

- ▶ AbstractCollection benötigt iterator und size.
- **▶ AbstractSet benötigt iterator und size.**
- **▶ AbstractList benötigt get und size und (optional) set,** remove, add.
- **▶ AbstractSequentialList benötigt listIterator und** size.
- **AbstractMap benötigt entrySet (View); (optional) put falls** veränderbar

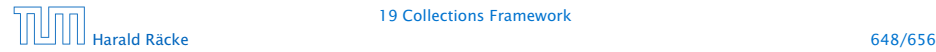

# Beispiel – **asList**

Idee:

- ▶ Speichere Arrayreferenz in Attribut lokaler Klasse.
- **▶ Übersetze Listenbefehle in entsprechende Arraybefehle.**
- ► typisch für Adapterklassen

```
1 public static <T> List<T> asList(T[] a) {
2 return new MyArrayList<T>(a);
3 }
4 private static class MyArrayList<T> extends
5 AbstractList<T> {
6 private final T[] a;
7 MyArrayList(T[] array) {
8 \qquad \qquad a = \arctan{x};
9 }
```
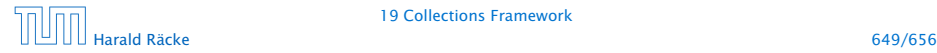

## Beispiel – **asList**

```
10 public T get(int index) {
11 return a[index];
12 }
13 public T set(int index, T element) {
14 T oldValue = a[index];
15 a[index] = element;
16 return oldValue;
17 }
18 public int size() {
19 return a.length;
20 }
21 }
```
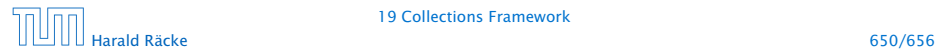